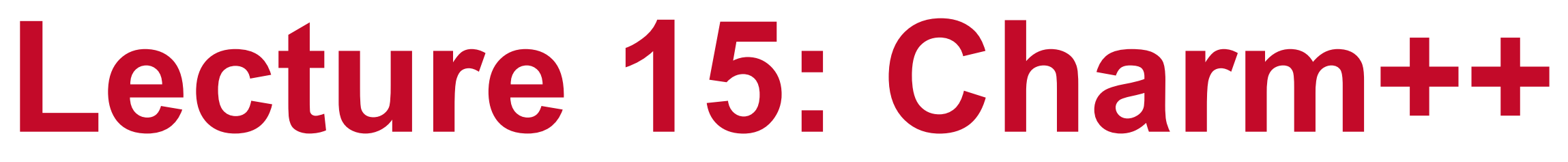

## **Abhinav Bhatele, Department of Computer Science**

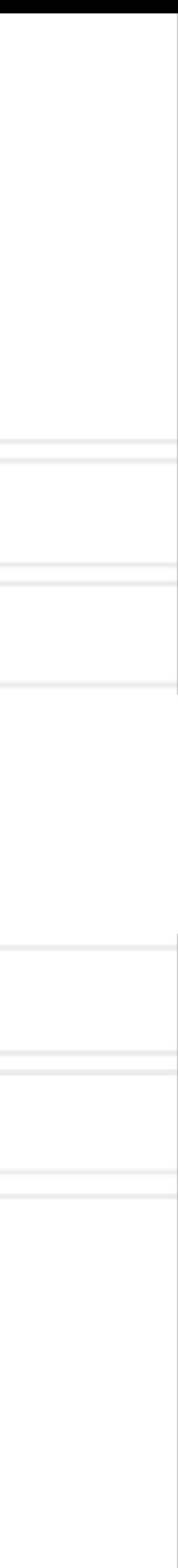

## **Introduction to Parallel Computing (CMSC498X / CMSC818X)**

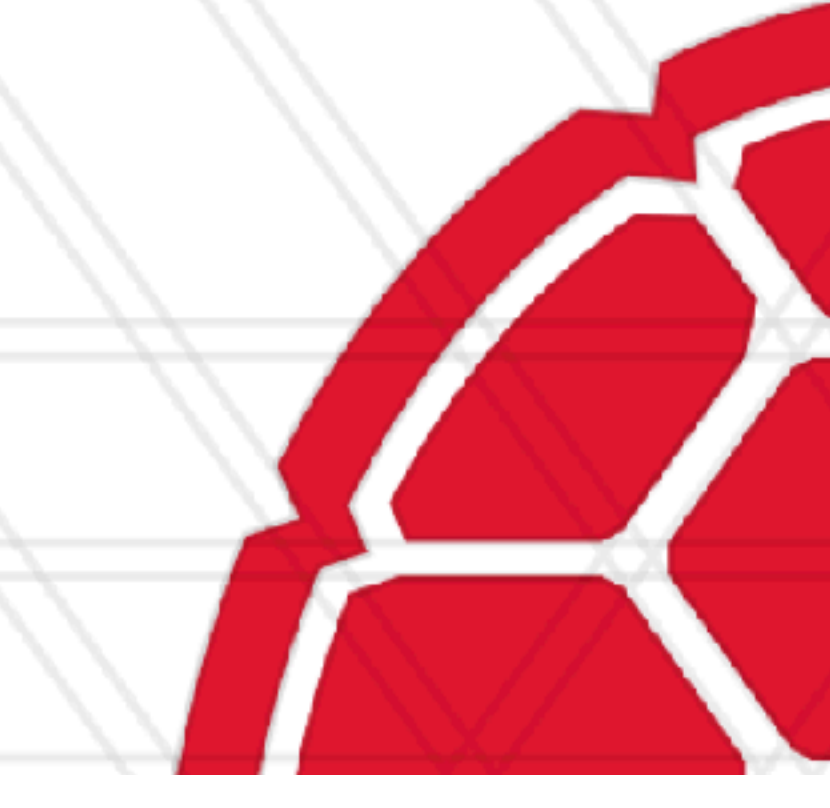

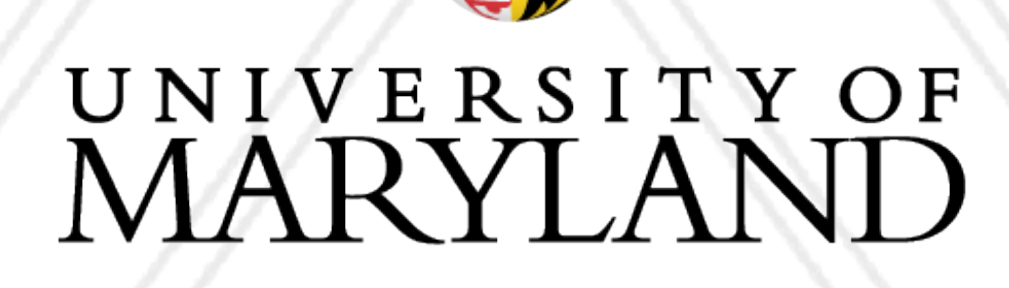

AN

## **Task-based programming models**

- Describe program / computation in terms of tasks
- Tasks might be short-lived or persistent throughout program execution
- Notable examples: Charm++, StarPU, HPX, Legion
- 

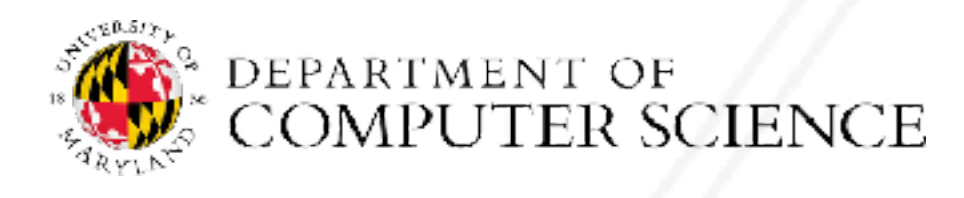

Abhinav Bhatele (CMSC498X/CMSC818X) LIVE RECORDING

• Attempt at classification: https://link.springer.com/article/10.1007/s11227-018-2238-4

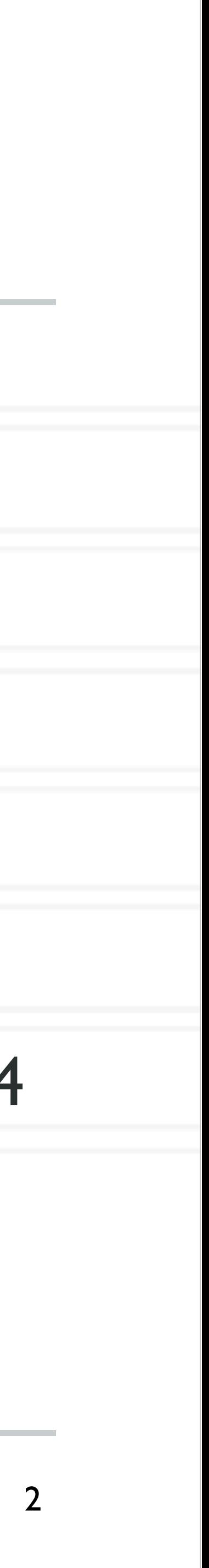

## **Charm++: Key principles**

## • Programmer decomposes data and work into objects (called *chares*)

• Decoupled from number of processes or cores

- Runtime assigns objects to physical resources (cores and nodes)
- Each object can only access its own data
	- Request data from other objects via remote method invocation: foo.get\_data()
- Asynchronous message-driven execution

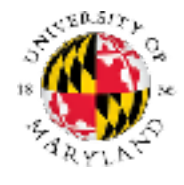

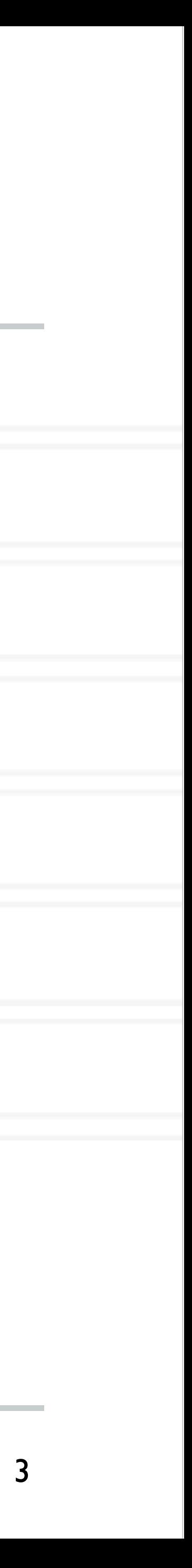

## **Hello World in Charm++**

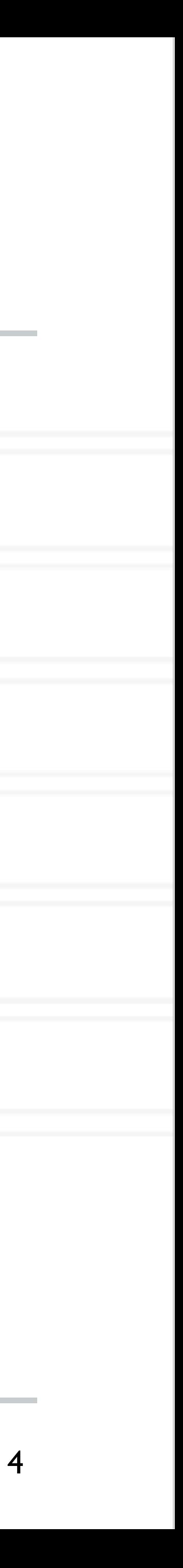

Charm++ Tutorial:<http://charmplusplus.org/tutorial/ArrayHelloWorld.html>

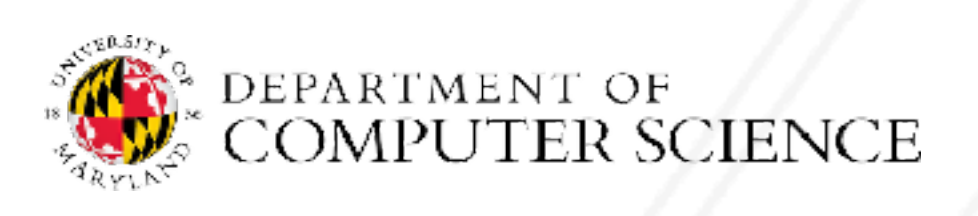

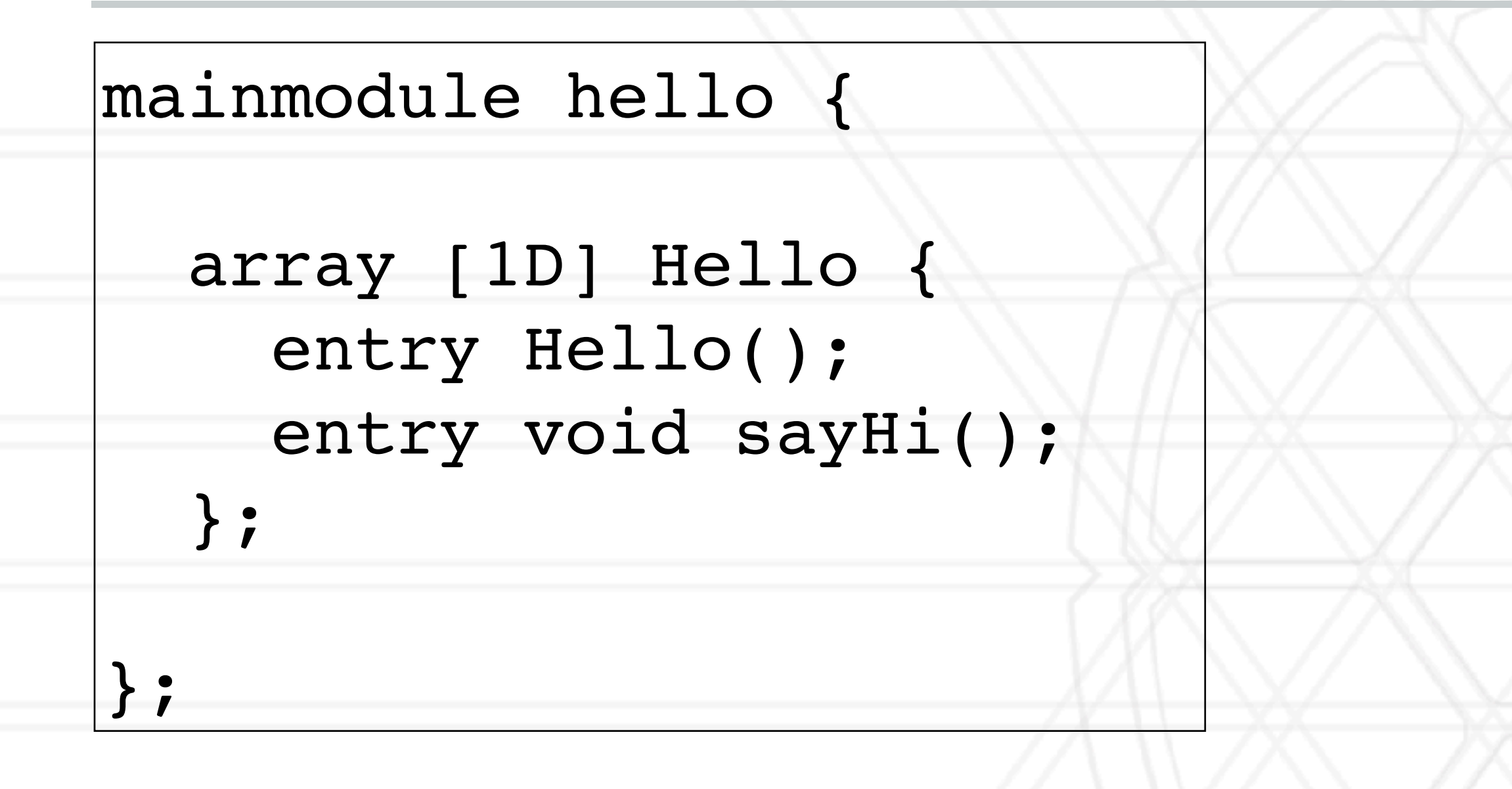

## **Hello World in Charm++**

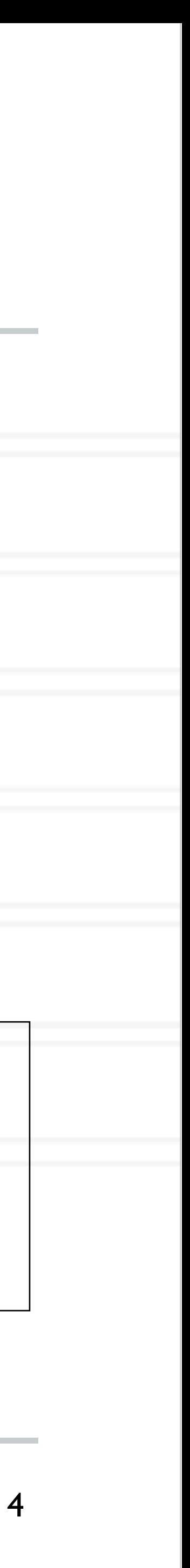

Charm++ Tutorial:<http://charmplusplus.org/tutorial/ArrayHelloWorld.html>

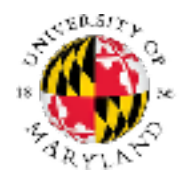

Abhinav Bhatele (CMSC498X/CMSC818X) LIVE RECORDING

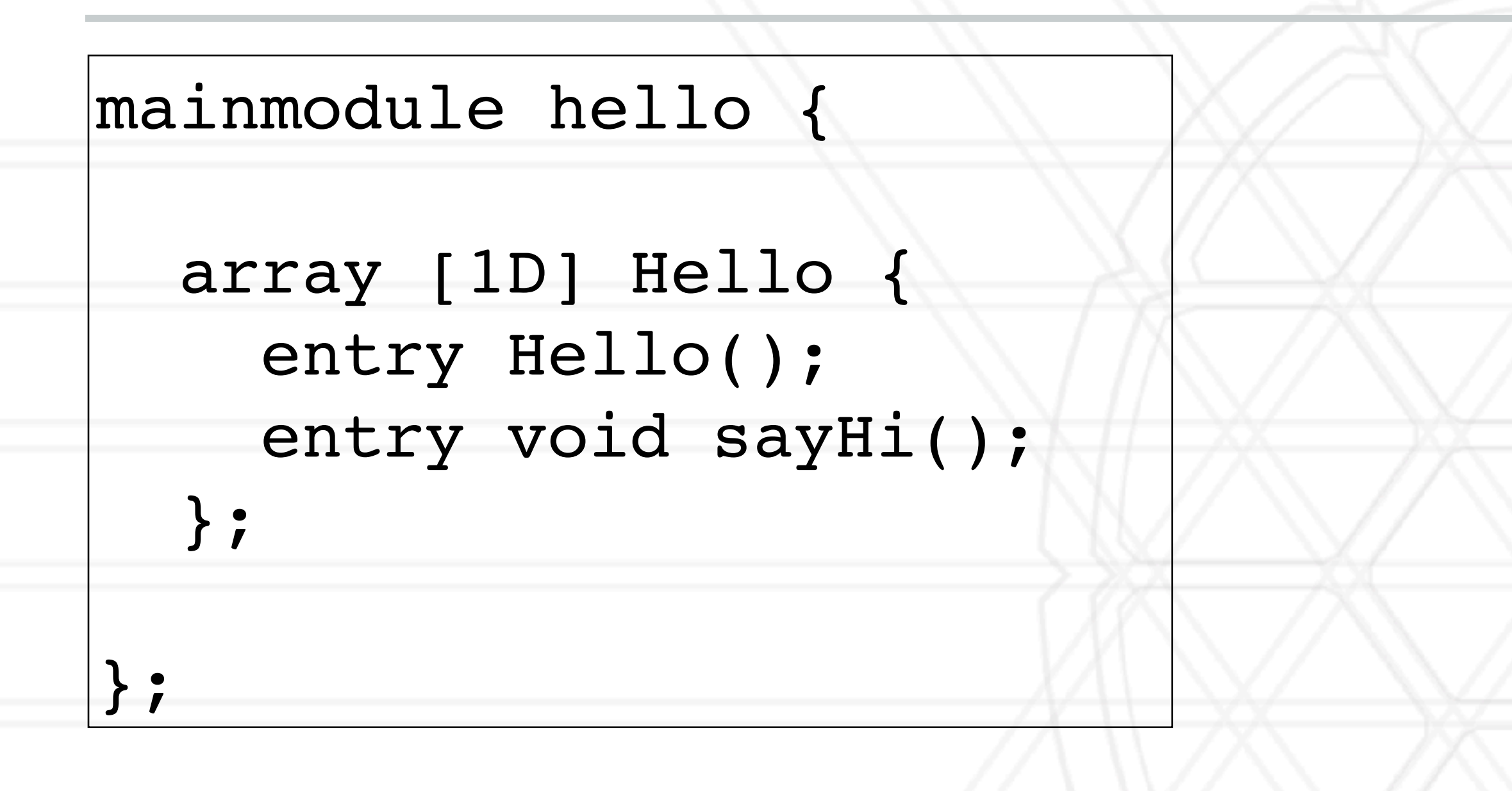

void Hello ::sayHi() { CkPrintf("Hello from chare %d on processor %d.\n", thisIndex, CkMyPe()); }

## **Hello World in Charm++**

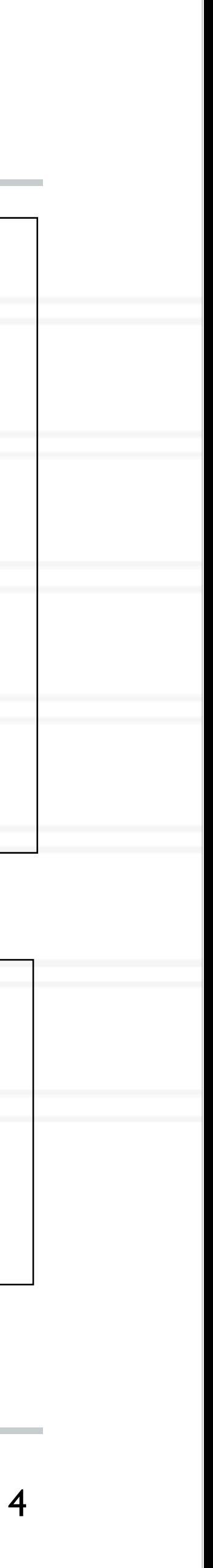

Charm++ Tutorial:<http://charmplusplus.org/tutorial/ArrayHelloWorld.html>

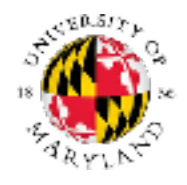

Abhinav Bhatele (CMSC498X/CMSC818X) LIVE RECORDING

Main::Main(CkArgMsg\* msg) { Objects =  $5$ ; // number of objects

Dxy Hello helloArray = CProxy\_Hello::ckNew(numObjects);

loArray.sayHi();

void Hello ::sayHi() { CkPrintf("Hello from chare %d on processor %d.\n", thisIndex, CkMyPe()); }

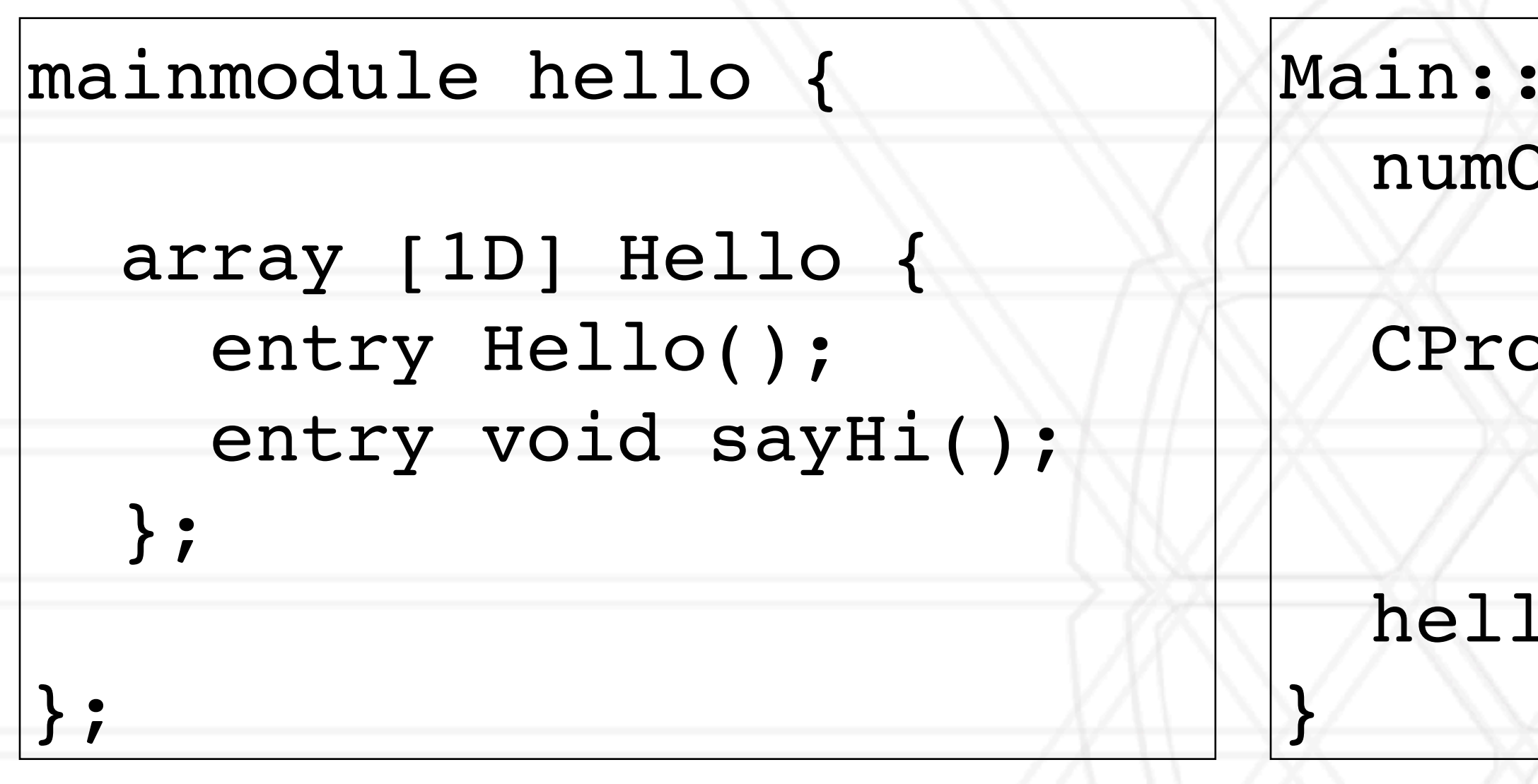

## **Compiling a charm program**

## • Charm translator for .ci file

• Generates charm\_hello.decl.h and charm\_hello.def.h

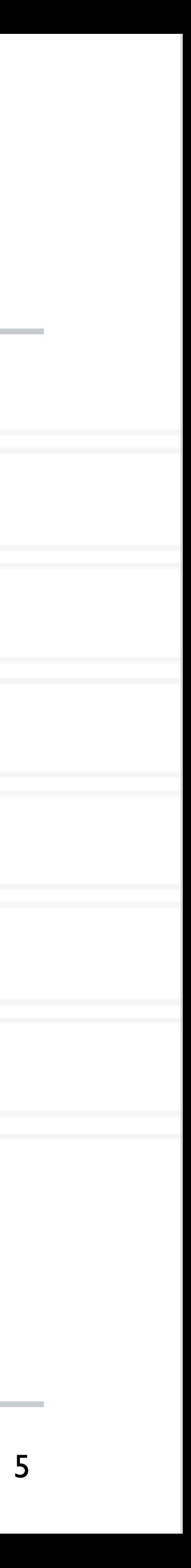

charmc hello.ci

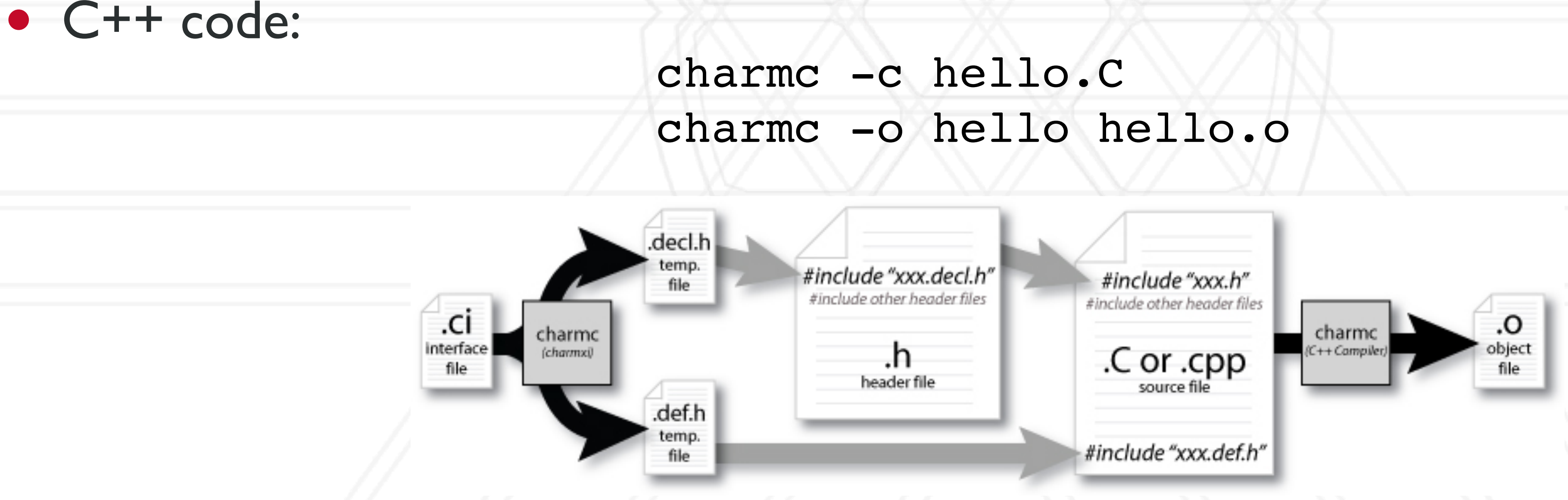

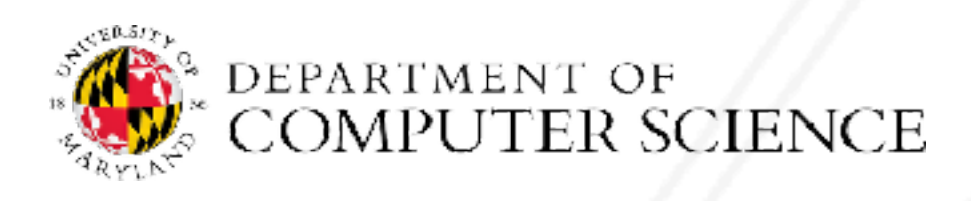

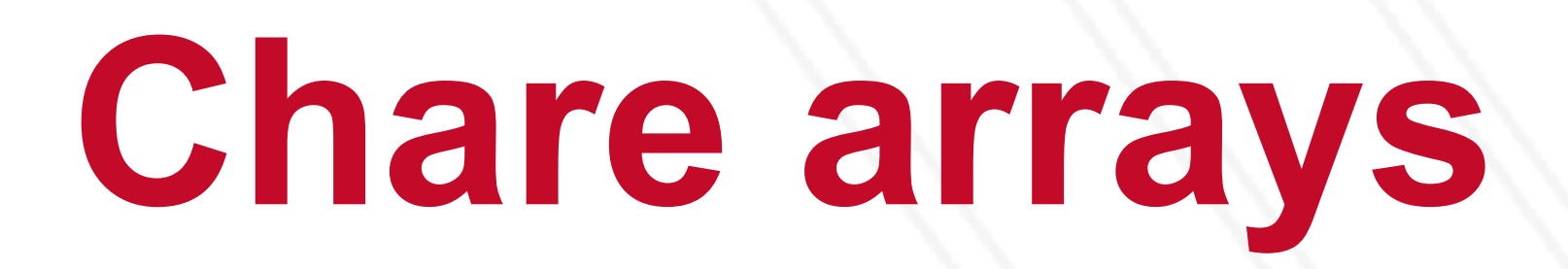

## • User can create indexed collection of data-driven objects

- Different kinds: 1D, 2D, 3D, …
- Mapping of array elements (objects) to hardware resources handled by the runtime system (RTS)

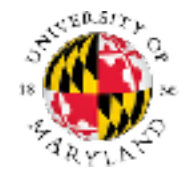

Abhinav Bhatele (CMSC498X/CMSC818X)

LIVE RECORDING 6

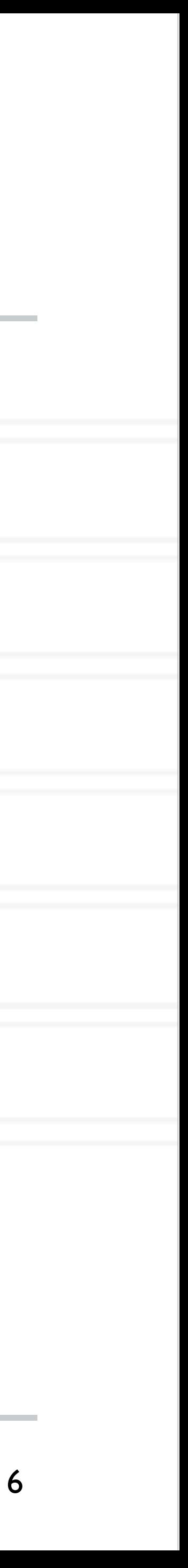

CProxy\_Hello helloArray = CProxy\_Hello::ckNew(numElements);

## **Object-based virtualization**

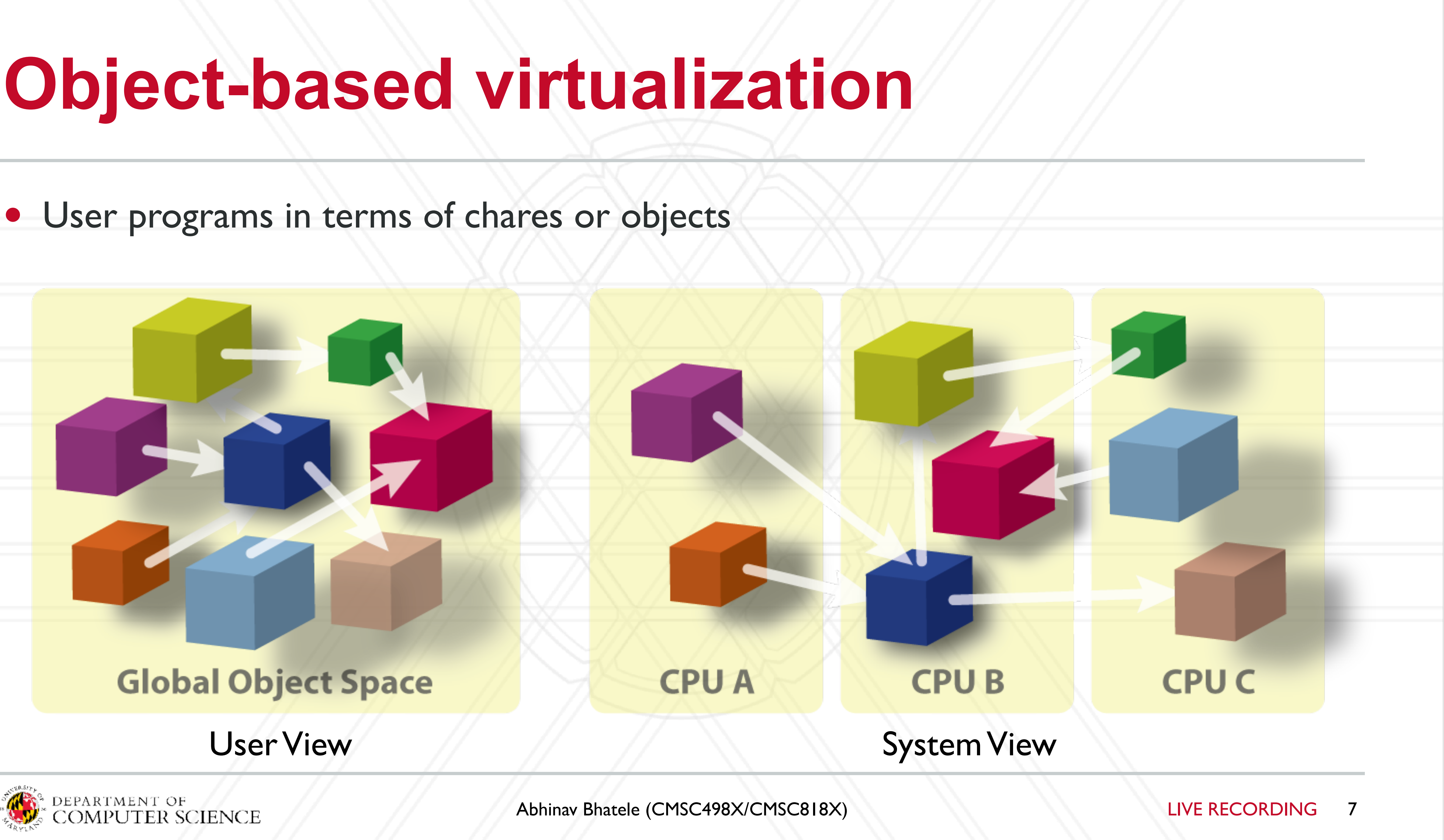

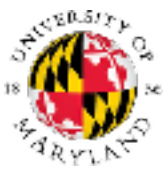

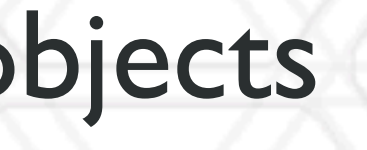

## **Over-decomposition**

- Create lots of "small" objects per physical core
	- Objects grouped into arrays: ID, 2D, ...
- System assigns objects to processors and can migrate objects between physical resources
- Facilitates automatic load balancing

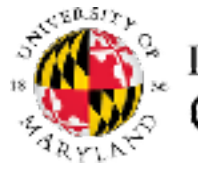

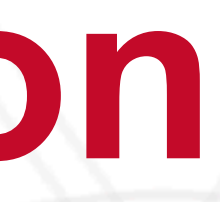

Abhinav Bhatele (CMSC498X/CMSC818X)

LIVE RECORDING 8

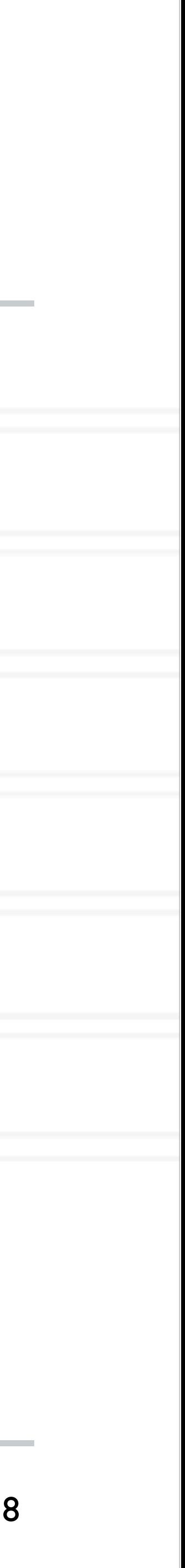

## **Message-driven execution**

- An object is scheduled by the runtime scheduler only when a message for it is received
- Facilitates adaptive overlap of computation and communication

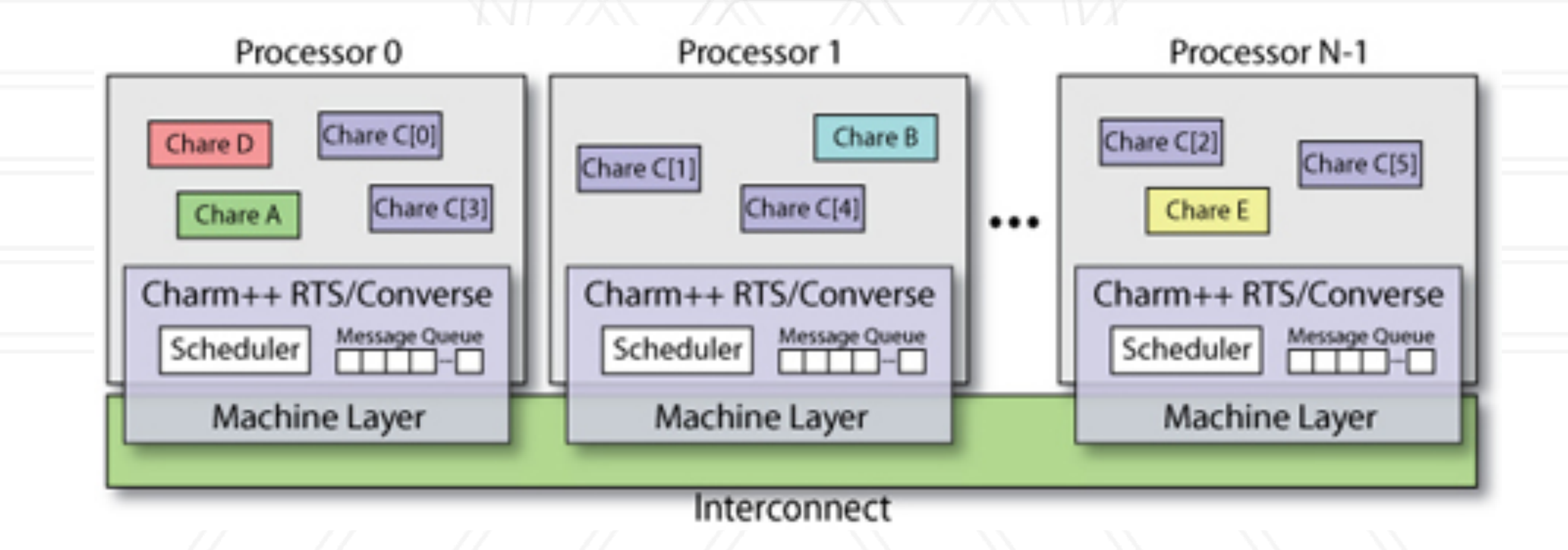

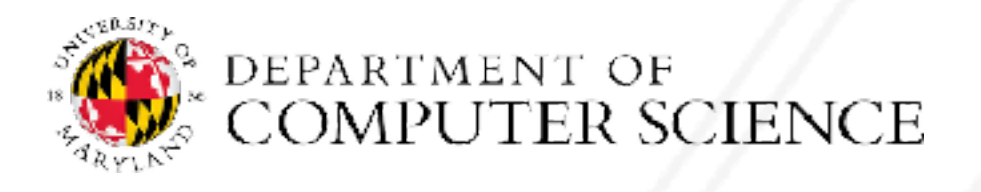

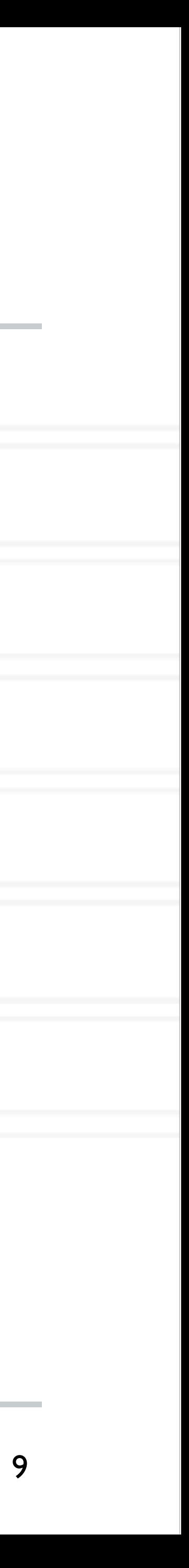

## **Cost of creating more objects?**

- Context switch overhead
- Cache performance
- Memory overhead
- Fine-grained messages

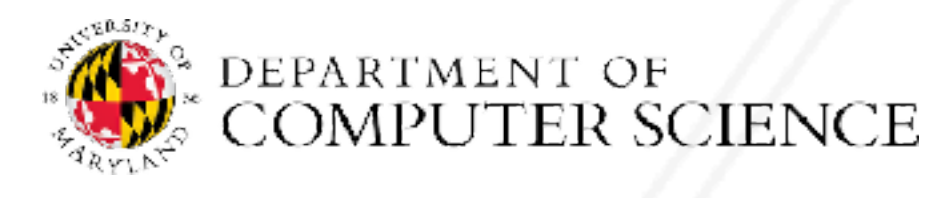

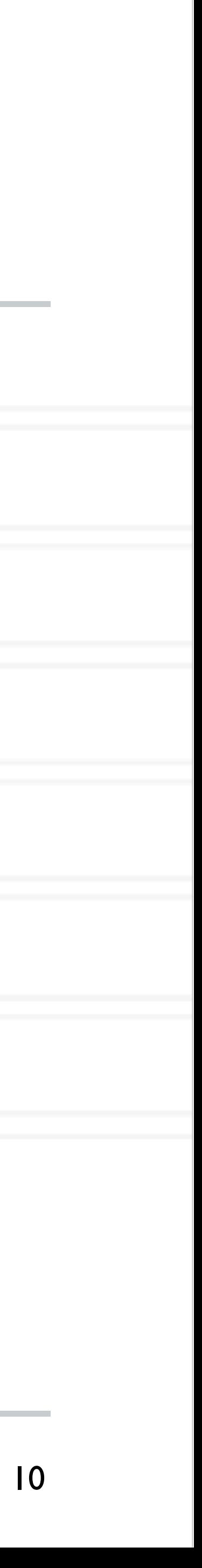

# UNIVERSITY OF MARYLAND

**Abhinav Bhatele 5218 Brendan Iribe Center (IRB) / College Park, MD 20742 phone: 301.405.4507 / e-mail: bhatele@cs.umd.edu**

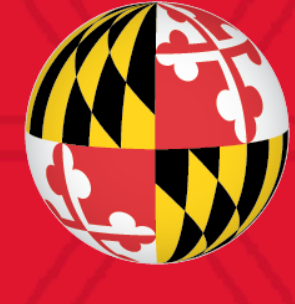